### **1. วัตถุประสงค**

เพื่อเป็นแนวทางในการปฏิบัติงานของเจ้าหน้าที่ เพื่อให้ทราบขั้นตอนการทำงาน และวิธีการปฏิบัติงาน เบิกจ่าย ์<br>๎ งบบุคลากร งบลงทุน งบเงินอุดหนุน และเงินสวัสดิการ

### **2. ขอบเขต**

เอกสารนี้ใช้สำหรับเจ้าหน้าที่การเงิน ในมหาวิทยาลัยเทคโนโลยีราชมงคลพระนคร เพื่อใช้ในการปฏิบัติงาน โดย ี่ เริ่มตั้งแต่การขออนุมัติและการเบิกจ่าย รายการดังนี้ เงินเดือนข้าราชการ เงินเดือนลูกจ้างประจำ เงินเดือนข้าราชการบำนาญ ิ่ เงินเดือนพนักงานมหาวิทยาลัย เงินเดือนพนักงานราชการ เงินเดือนลูกจ้างชั่วคราว การเบิกค่ารักษาพยาบาล การเบิกค่า ั่ การศึกษาบุตร การเบิกค่าครุภัณฑ์ ที่ดิน และสิ่งก่อสร้าง การเบิกเงินทุนการศึกษาต่อภายในประเทศ และการเบิกเงิน ทุนการศึกษาตอตางประเทศ

### **3. วิธีการปฏิบัติงาน**

**3.1** .การเบิกจายเงินเดือน ขาราชการ ลูกจางประจํา และขาราชการบํานาญ ตามโครงการจายตรง

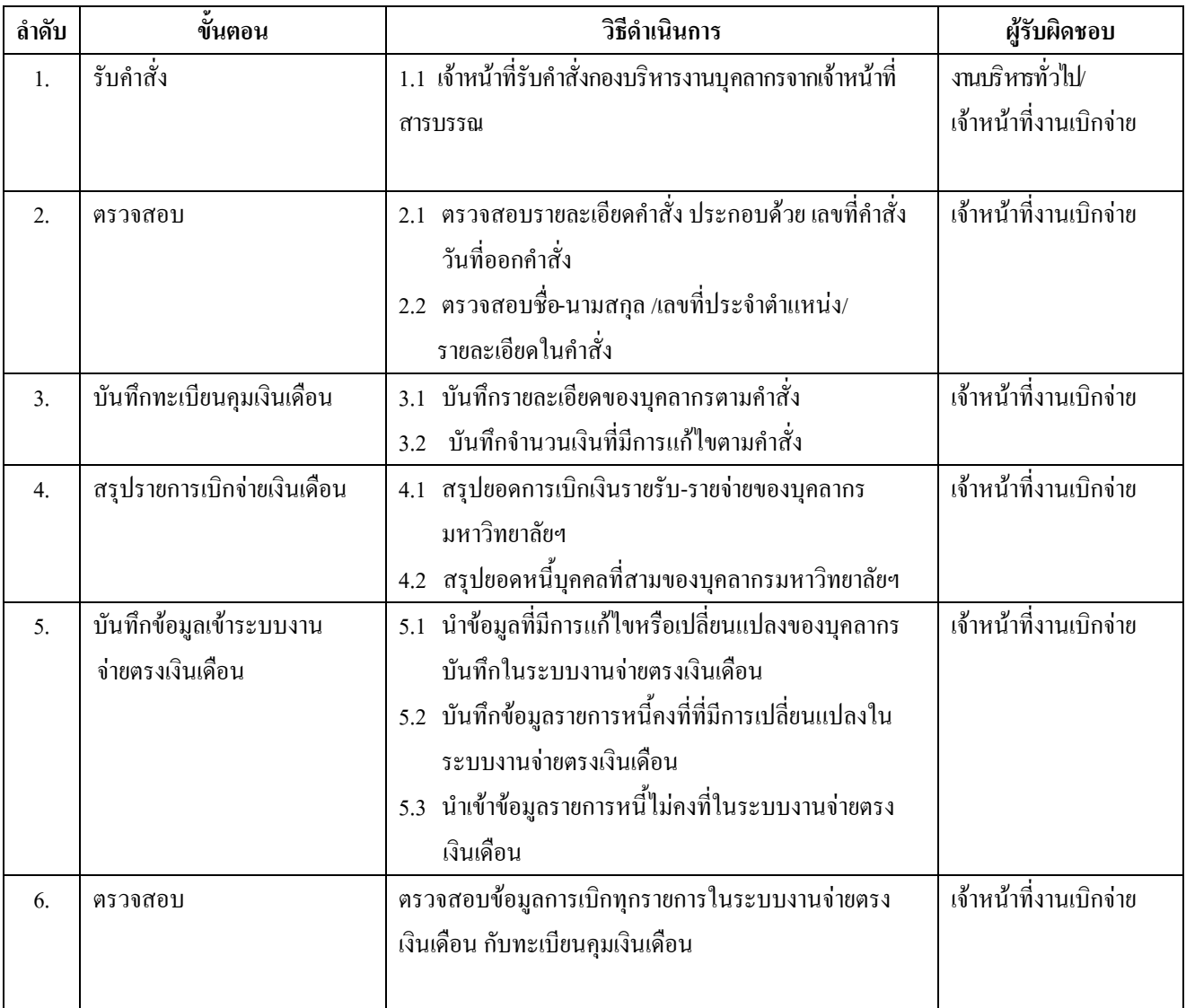

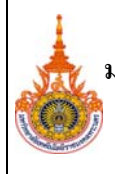

ฉบับที่ <u>\_\_\_\_\_\_1</u>

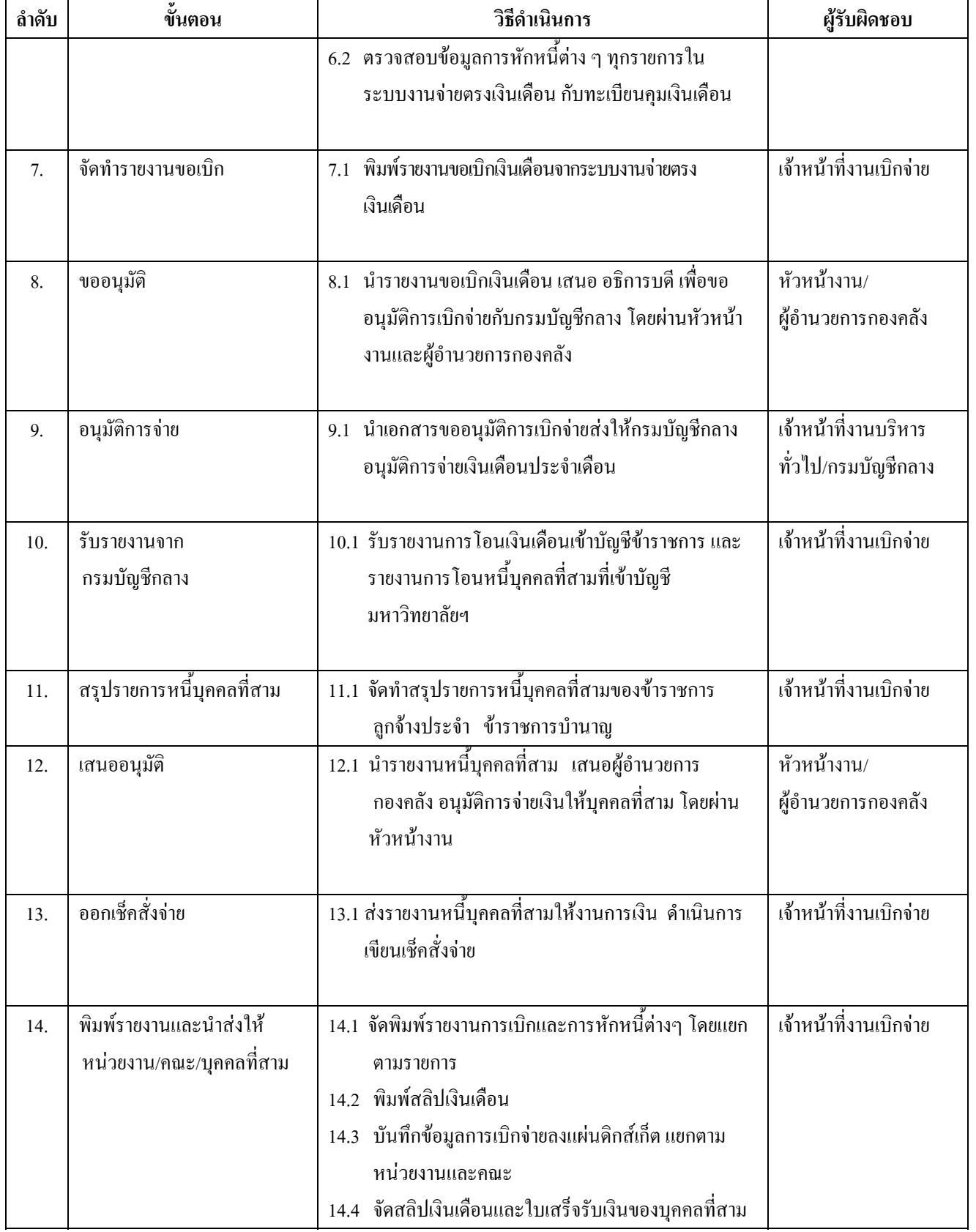

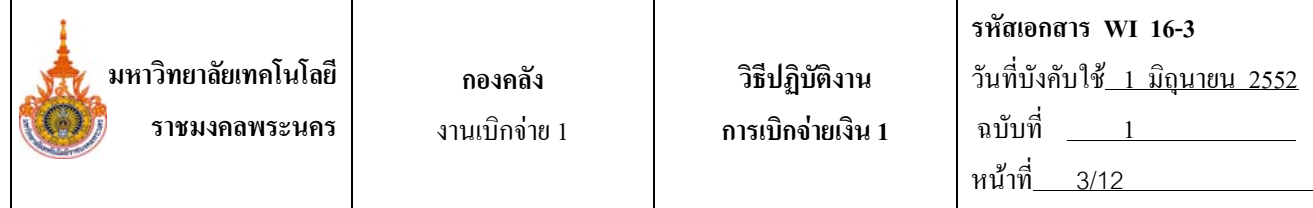

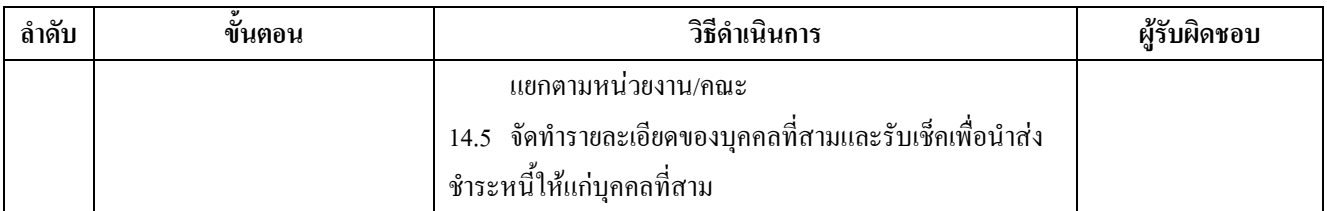

## **3.2 การเบิกจายเงินเดือนพนักงานราชการ พนักงานมหาวิทยาลัย**

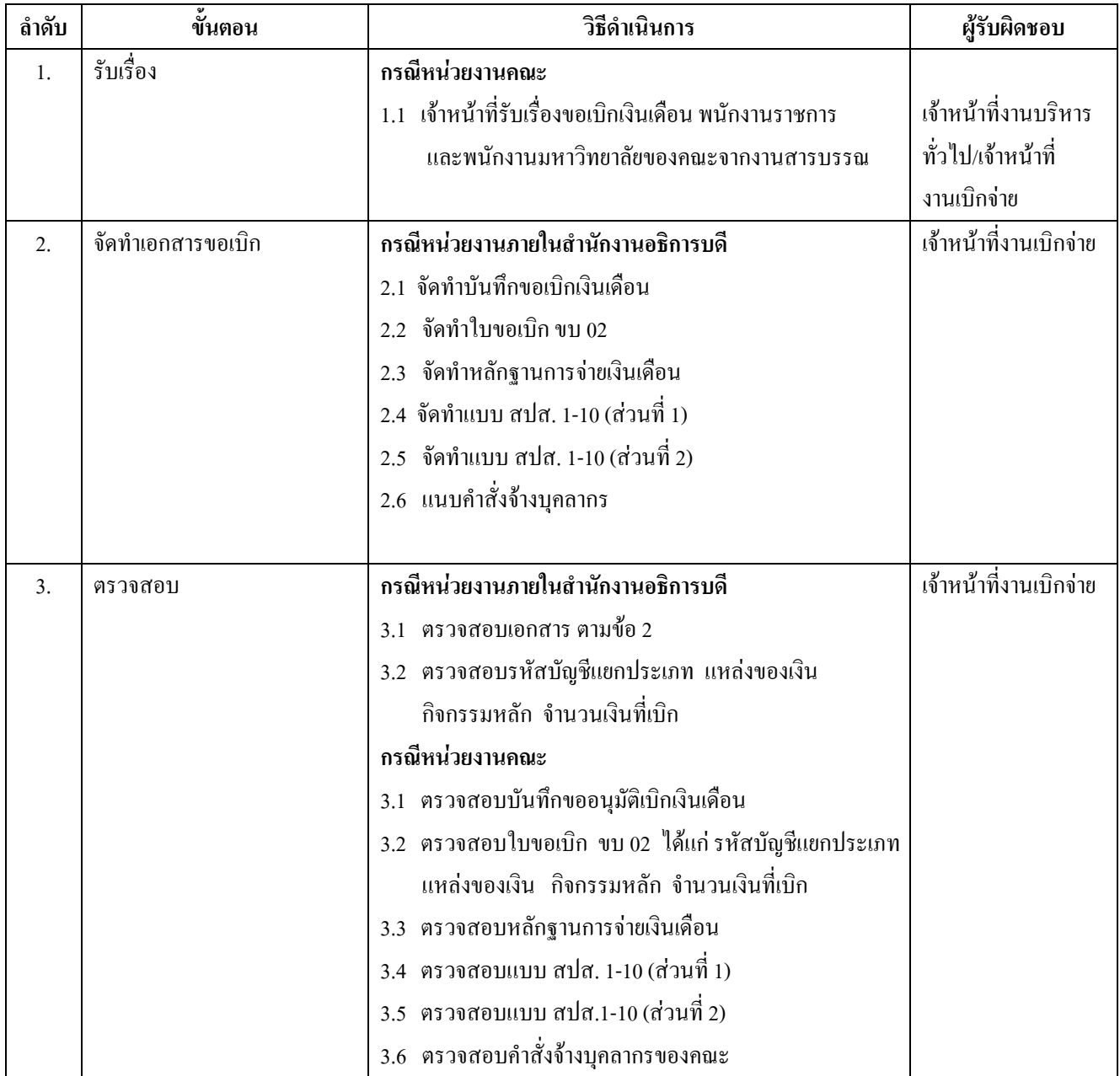

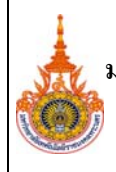

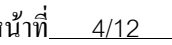

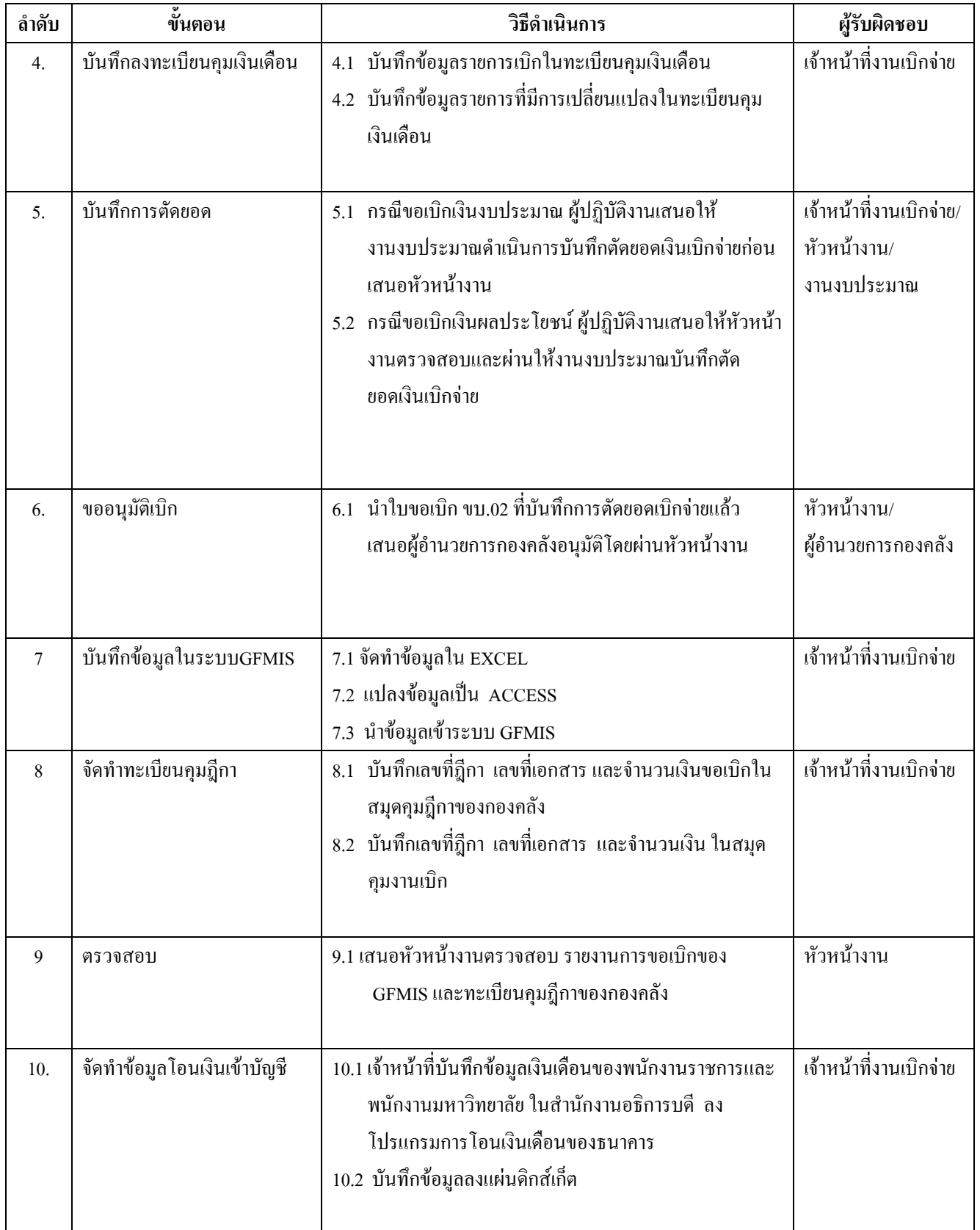

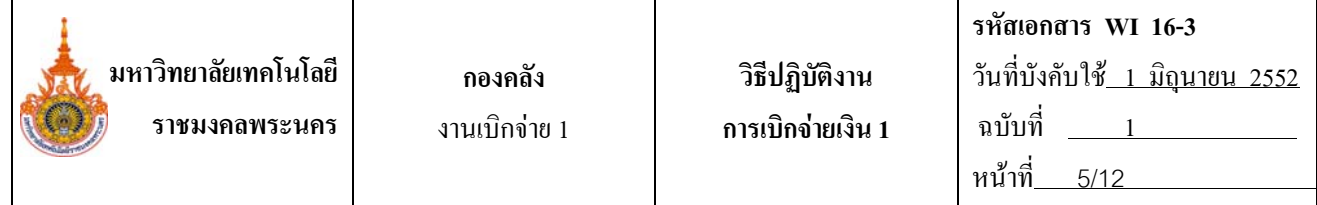

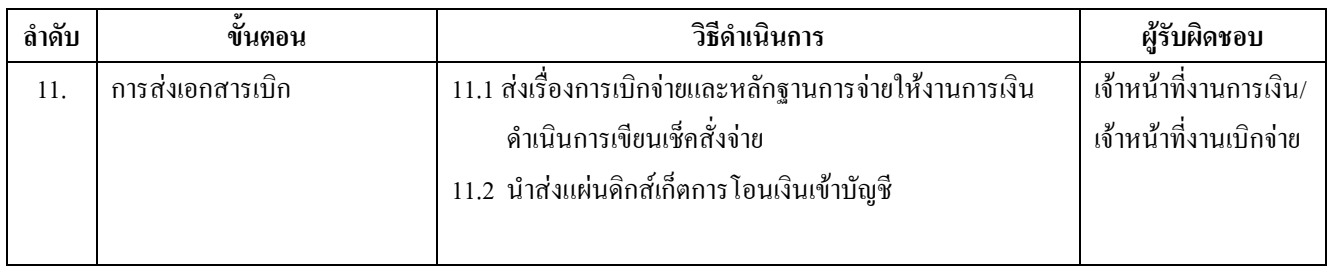

# **3.3 การเบิกเงินสวัสดิการคารักษาพยาบาลและการเบิกคาการศึกษาบุตร ของขาราชการลูกจางประจําและ ขาราชการ บํานาญ ในสํานักงานอธิการบดี**

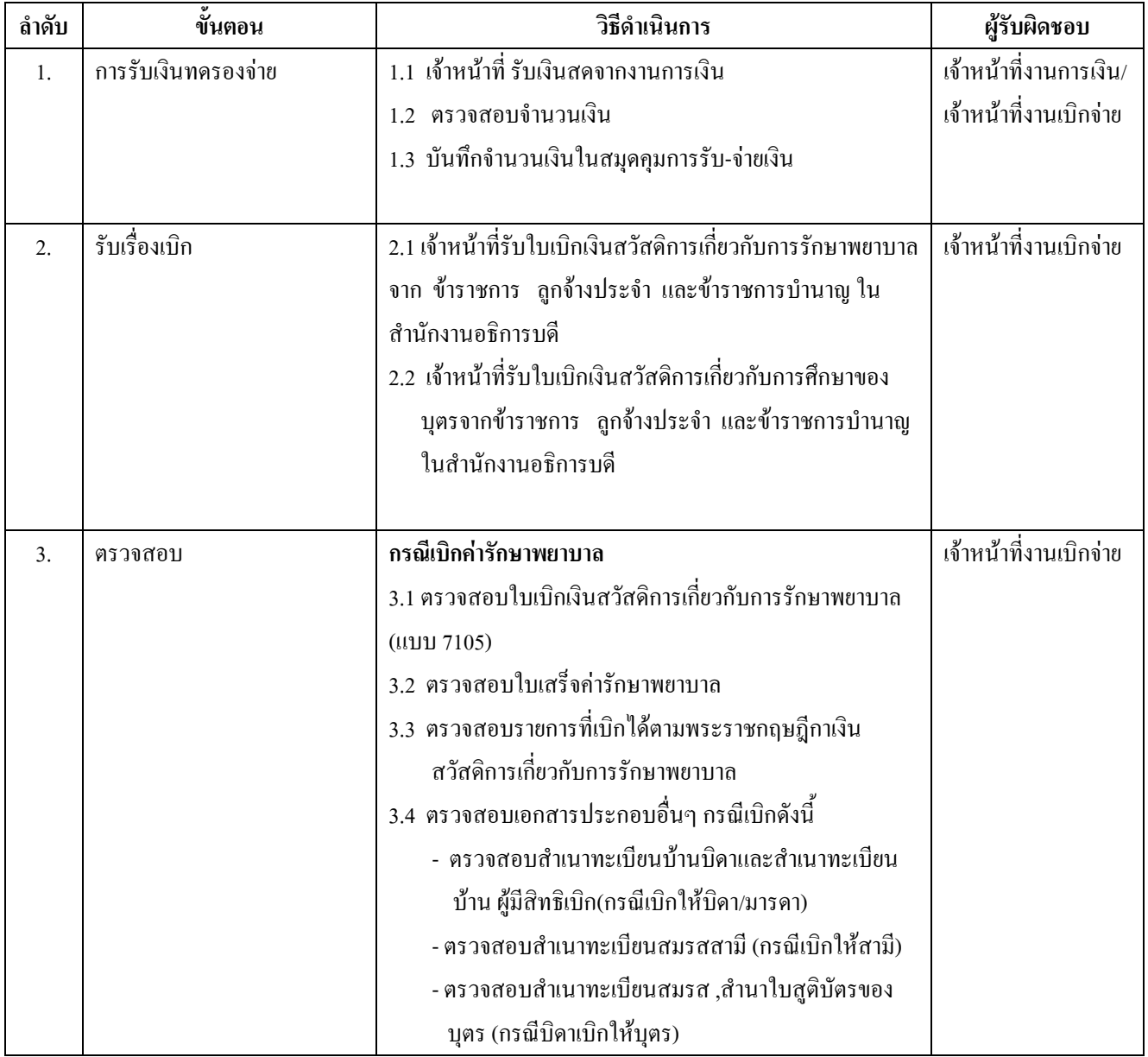

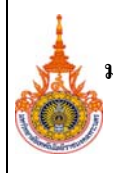

้วันที่บังคับใช<u>้ 1 มิถุนายน 2552</u>

ฉบับที่ <u>\_\_\_\_\_\_1</u> หน้าที<u>่ 6/12</u>

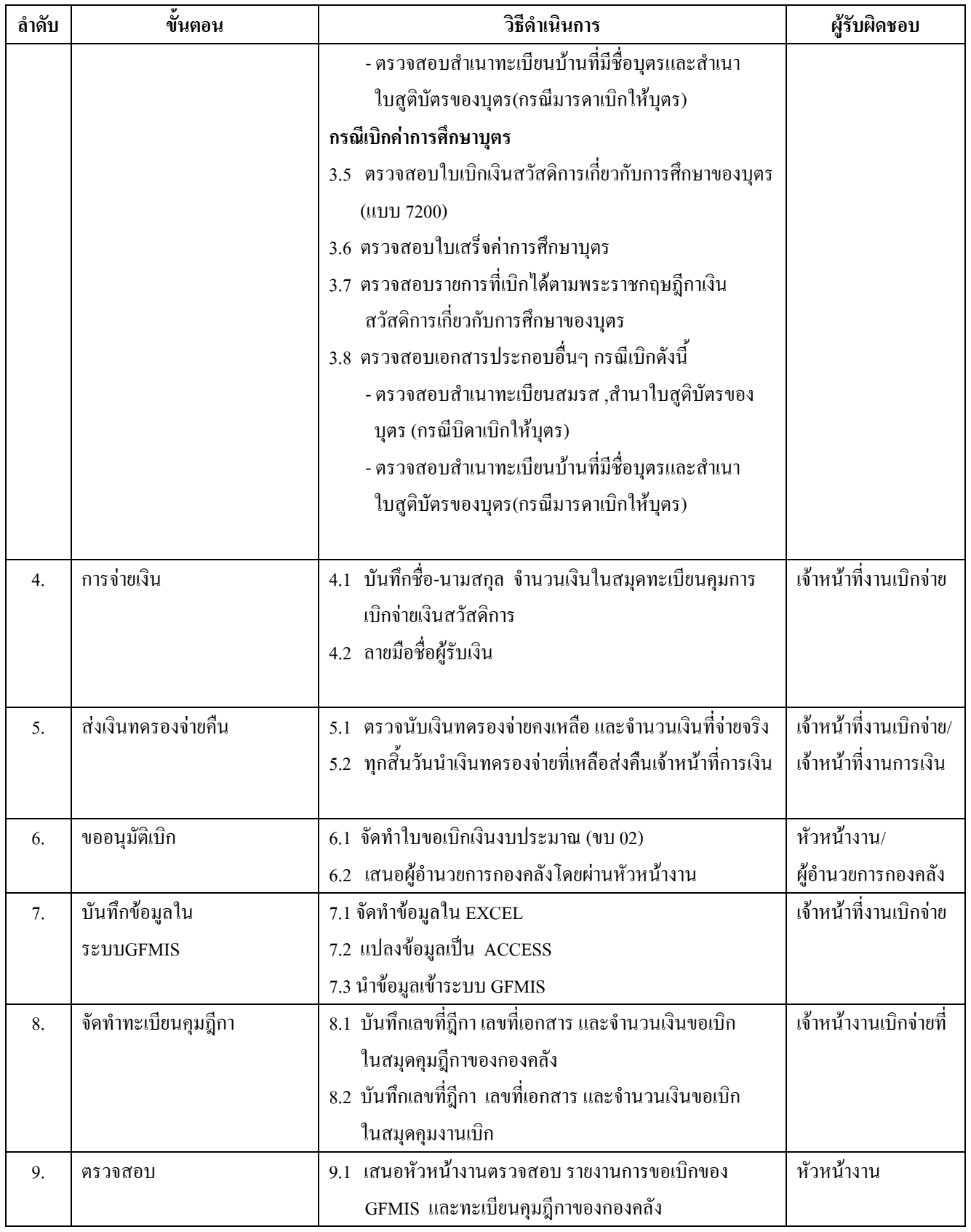

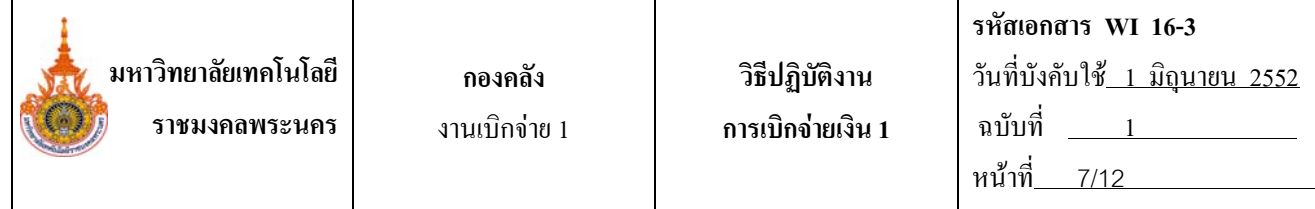

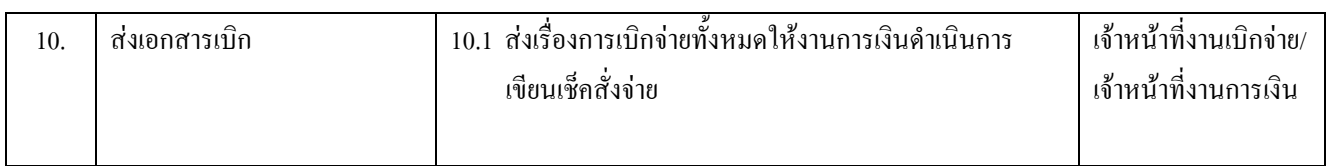

# **3**.4 **การเบิกเงินสวัสดิการคารักษาพยาบาลและการเบิกคาการศึกษาบุตร ของขาราชการลูกจางประจํา ของหนวยงานคณะ**

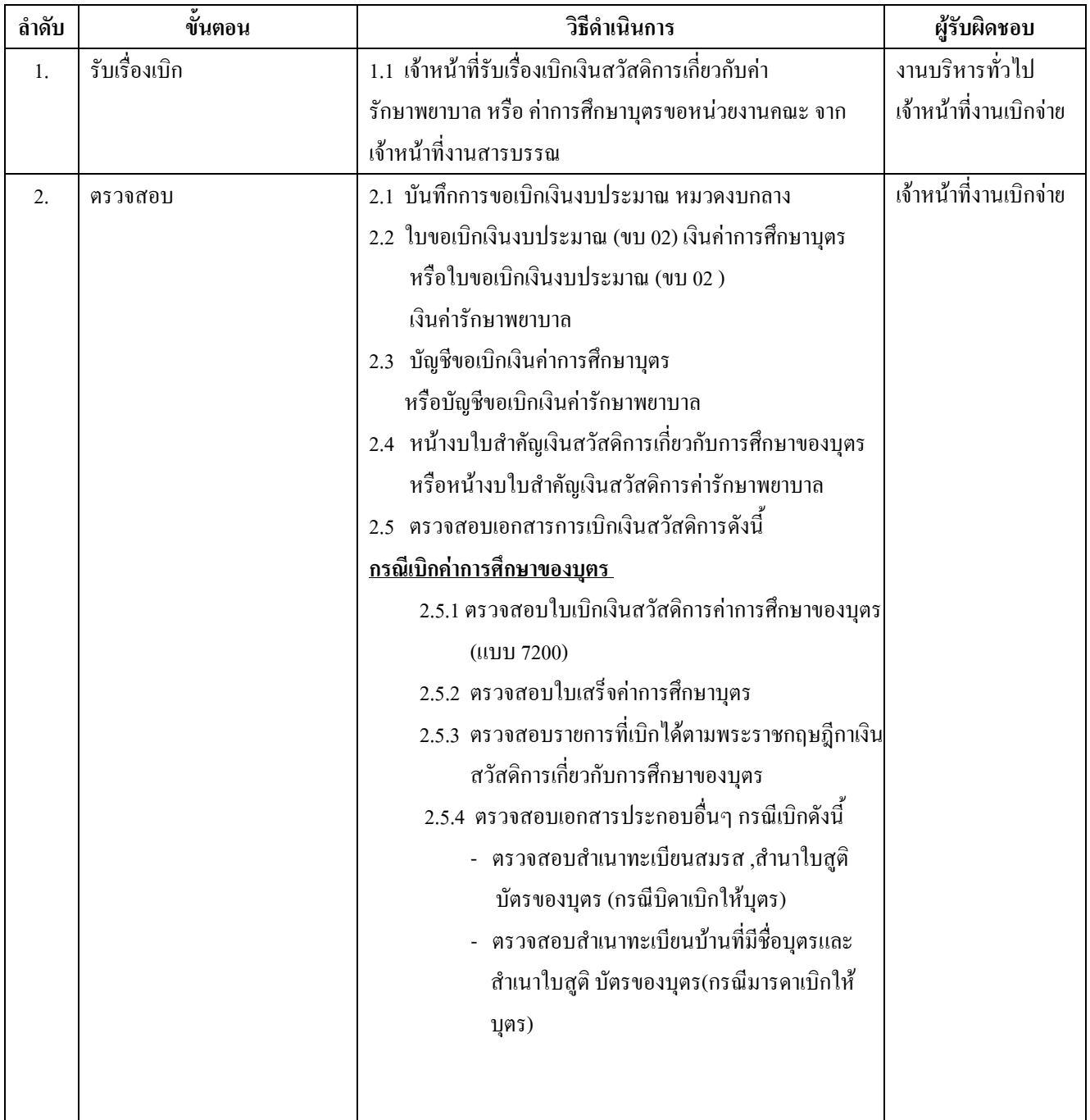

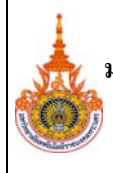

้วันที่บังคับใช<u>้ 1 มิถุนายน 2552</u>

ฉบับที่ <u>\_\_\_\_\_\_1</u> หน้า

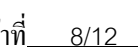

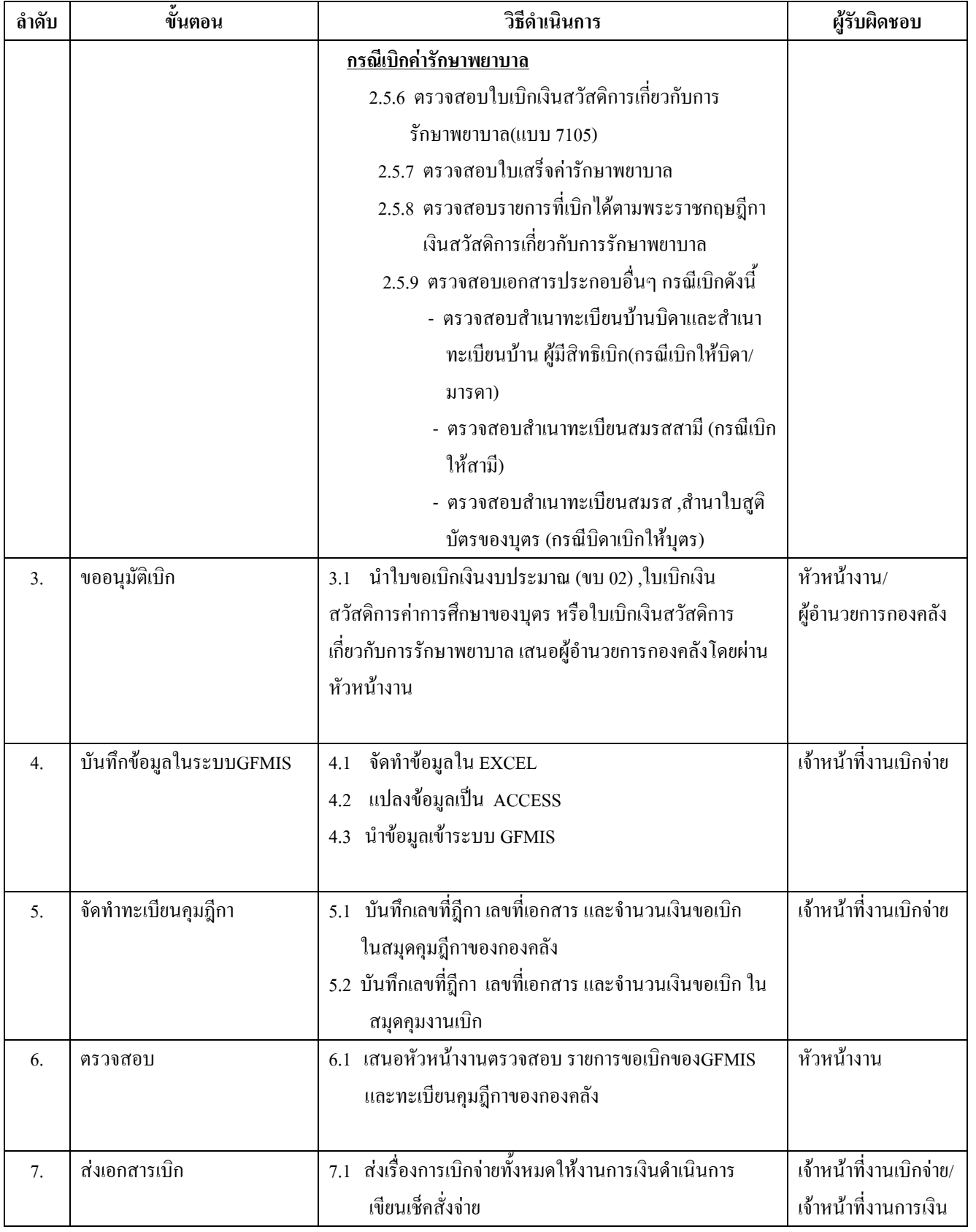

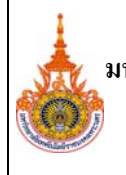

### **3.5 การเบิกคาครุภัณฑ ที่ดิน และส งกอสรางจากเงินงบประมาณ ิ่**

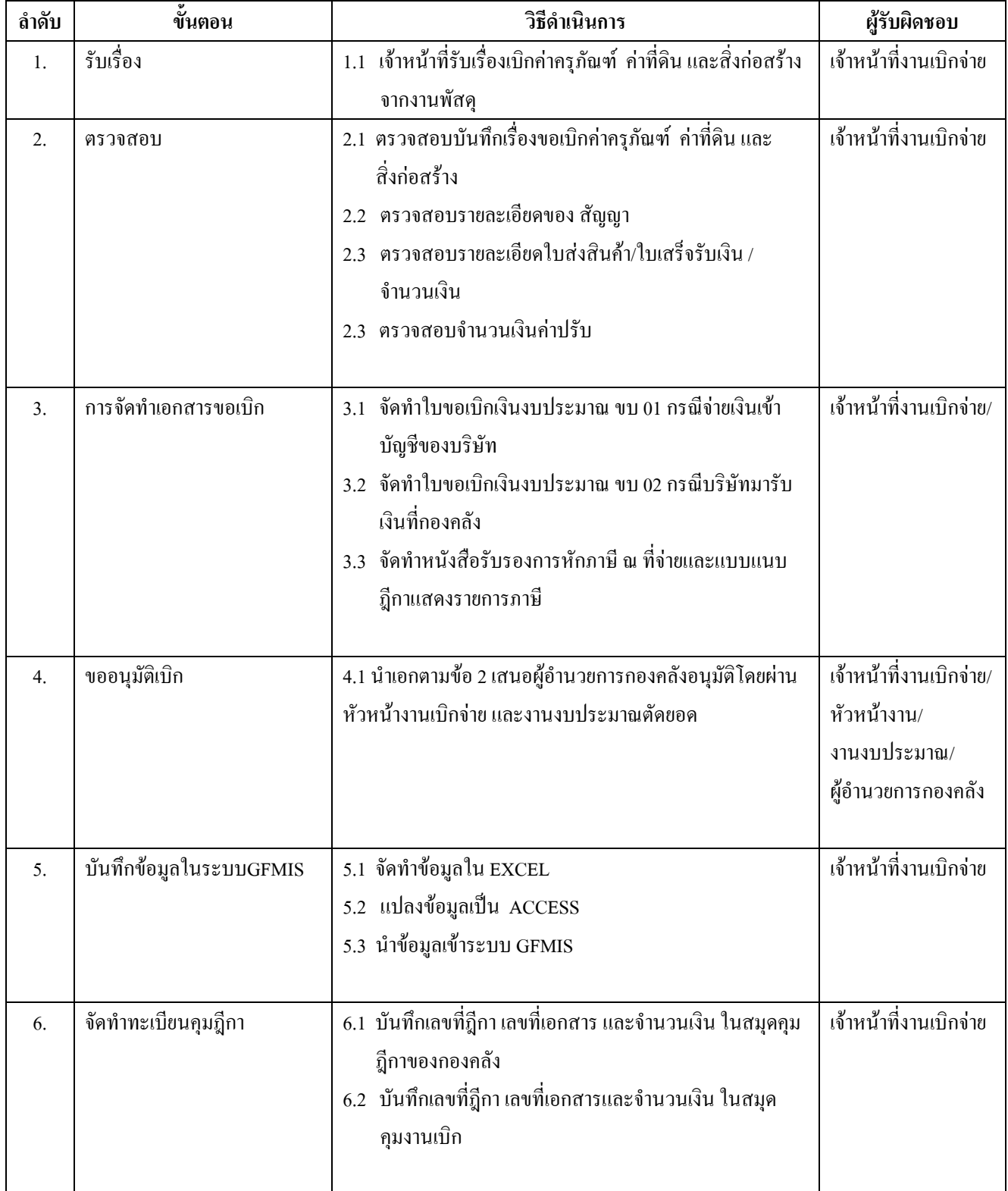

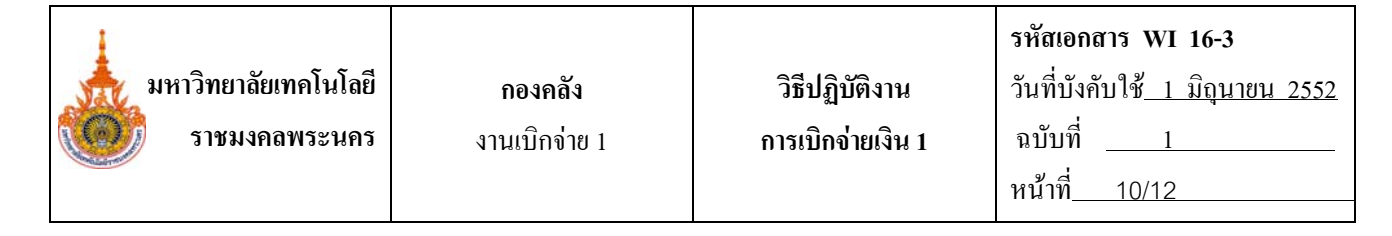

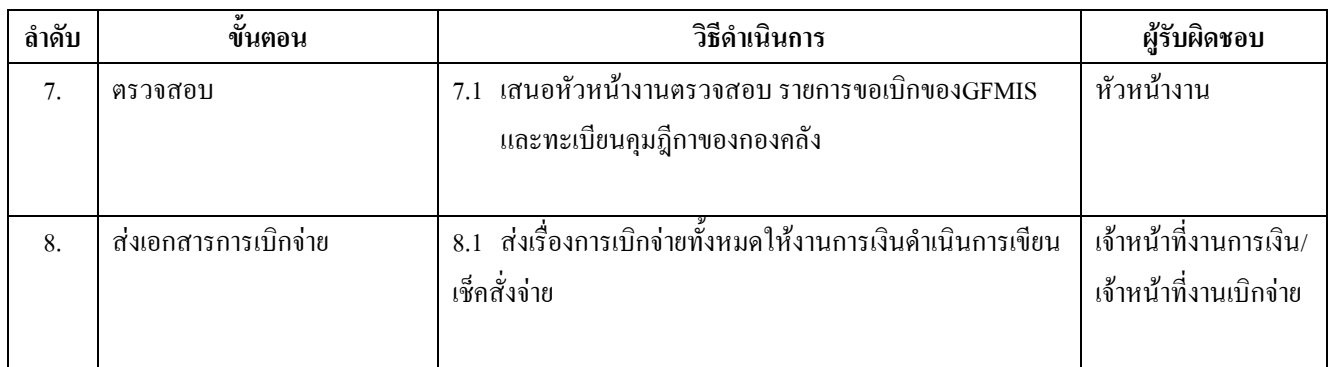

### **3.6 การขออนุมัติเงินทุนการศึกษาในประเทศและตางประเทศ**

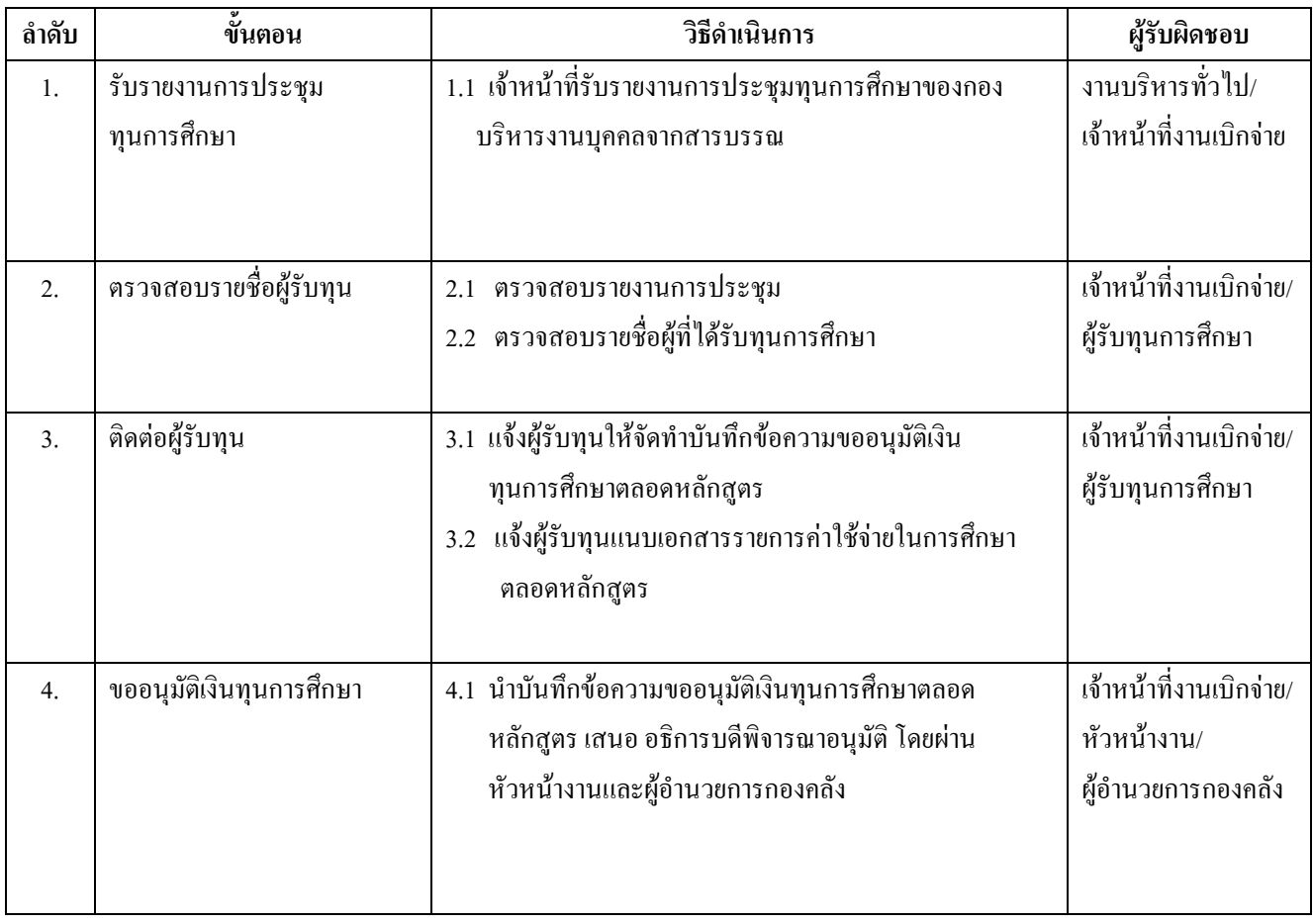

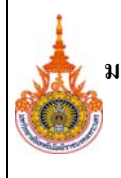

# **3.7 การเบิกเงินทุนการศึกษาตอภายในประเทศ**

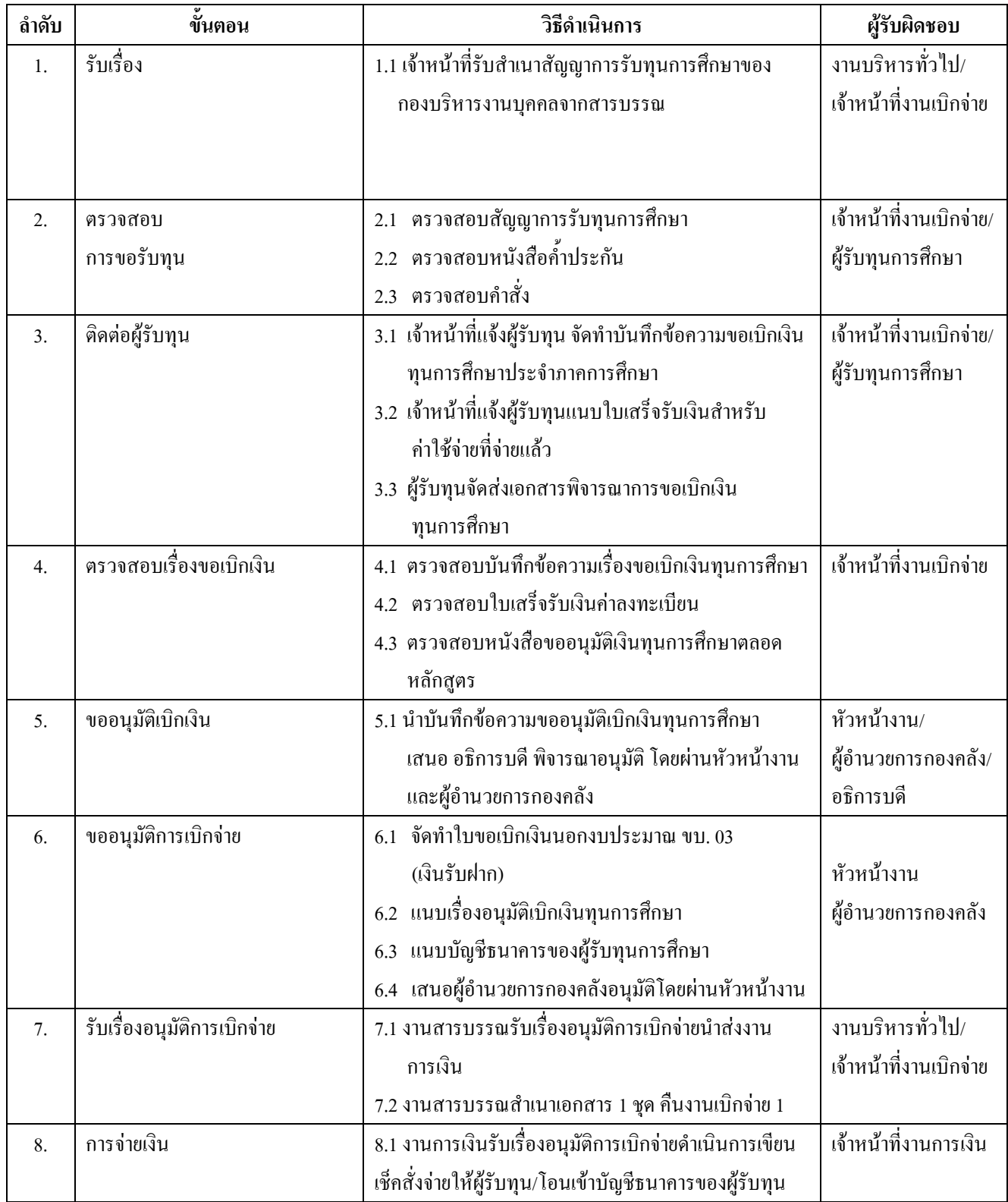

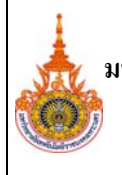

# **3.8 การเบิกเงินทุนการศึกษาตอตางประเทศ**

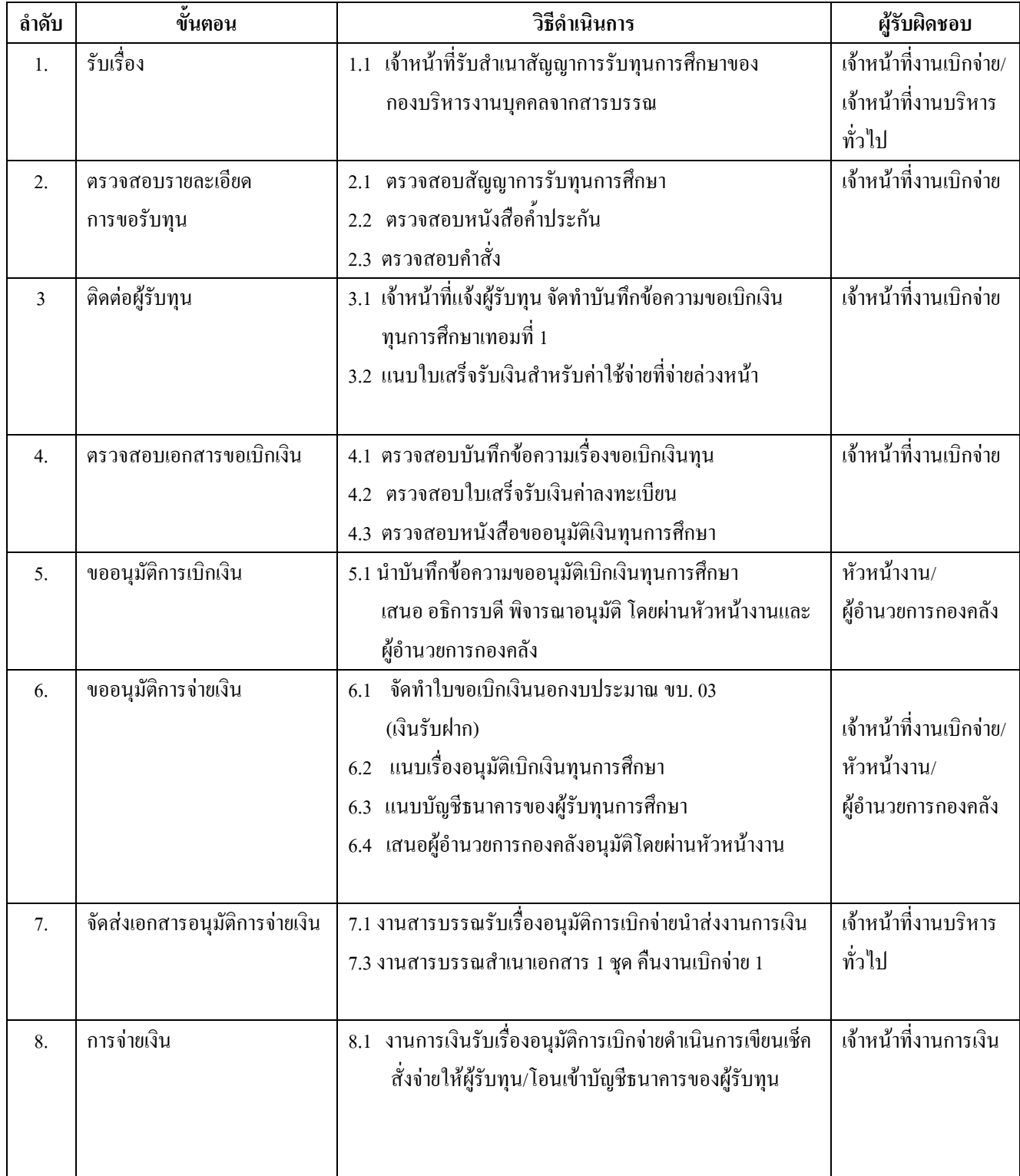